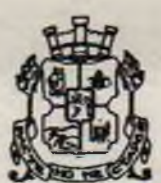

## СТОЛИЧНА ОБЩИНА

## ЗАПОВЕД

COR20-PD09-3732127.M.2020R

Па основание чл. 23, ал. 1. т. 2 и чл. 24. ал. 1. т. 1 от Наредбата за условията и реда за възлагане изпълнението на дейности в горските територии - държавна и общинска собственост, и за ползването на дървесина и недървесни горски продукти, чл. 44. ал. 1, т. I и ал. 2 от Закона за местното самоу правление и местната администрация и Протокол от 19.11.2020 г., от работата на комисия, назначена със Заповед № СОА20-РД91-428/19.11.2020 г., от проведен търг с тайно наддаване, открит със Заповед № СОА20-РД09-2712/29.10.2020 г.. за продажба на стояща, маркирана дървесина на корен - прогнозни количества, намираща се в горските територии собственост на столична община през 2020 г. в териториалния обхват на ТП ..Държавно горско стопанство София" и "Държавно ловно стопанство Витиня", в района на действие на Регионална дирекция по горите - София,

## П Р Е К Р А Т Я В А М

Търг с тайно наддаване, открит със Заповед № СОА20-РД09-2712/29.10.2020 г.. за продажба на стояща, маркирана дървесина на корен - прогнозни количества, намираща се в горските територии собственост на столична община през 2020 г. в териториалния обхват на ТП .Държавно горско стопанство София" и "Държавно ловно стопанство Витиня", в района на действие на Регионална дирекция по горите -София, поради липса на подадени оферти в определения със Заповед № СОА20-РД09-2712/29.10.2020 г.. срок за подаване на предложения за участие в търга.

Настоящата заповед може да се обжалва, по реда на АПК. в 14 - дневен срок от публикуването й на електронната страница на Столична община.

Заповедта да се публикува на електронната страницата на Столична община.

Чрез АИССО заповедта се насочва към дирекция "Околна среда", за изпълнение на заместниккмета на Столична община - Десислава Билева. за контрол.

 $\overline{\phantom{a}}$ ИОРДАНКА ФАНДЪ<del>КОВ</del>  $KMET$  НА СТОЛИЧНАТА  $\odot$ 

 $H$  KLAST Ha CO  $H$ **A.**  $H$ **70119**  $c$ **56)** Заповед за заместване № **ДА 2 0 145 1 4 3 6 2 / 2 6. 11 20** 

*Заповед за прекратяване на търг с тайно наддаване, открит със Заповед № СОА20-РД09-2712/29.10.2020 г. Заповедта се изготвя в един екземпляр за класиране в VACO. След извеждане и класиране документа се насочва към отдез "ПК" иД. "Околна среда".*